# **Payments**

- In-App
  - o In-app products
  - Subscriptions
  - Completion purchases
  - Repeatable issue purchases

## In-App

In-app products

Subscriptions

Completion purchases

Template:

STANDARD 7.1

## Repeatable issue purchases

Template:

STANDARD 7.3

#### General

Repeatable issue purchases allow reusing the same in-app product for all issues in a publication. They use consumable products in the app stores. The purchase will be consumed after the transaction has been successfully associated with a issue in the Purple backend and can then be purchased again.

#### When to use?

· Daily published issues that can be purchased separately

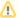

Consumed purchases cannot be restored using the App stores.

If you want to allow the use of consumable purchase products on multiple devices you need to use the Account-JavaScript-API to assign the purchase to an external identifier, e.g. a user ID from an external system like Zephr, and ask the user to login on the other devices.

## **Background**

Both the Google Play Store and Apple App Store limit the amount of products that can be created per app. These limits can be reached very fast if many issues are published on a daily basis.

## Configuration

#### **Google Play**

To use Repeatable issue purchases on Android, a normal in-app product needs to be created.

### Apple iTunes

To use Repeatable issue purchases on iOS, a consumable in-app product needs to be created in Apple App Store Connect.

### **Purple Manager**

- 1. Navigate to the app in the Purple Manager
- 2. Click on the three-dots menu entry
- 3. Select Subscriptions / Products
- 4. Select New in the Products section
- 5. Enter the product details and select publications where this product should be available

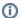

Make sure to use the same Product-ID that was used in the app stores.

#### Storefront

Storefront version 1.2.0 and higher is required for this feature. Otherwise, nothing needs to be configured in the Storefront.

An issue can be purchased via a product of the type Reusable product for issue purchases if

- it is configured as Paid Content in the Purple Manager
- no product id is entered for this issue
  the issue is included in the publication for which the product has been configured
  a price for the product is delivered from the Play Store / App Store